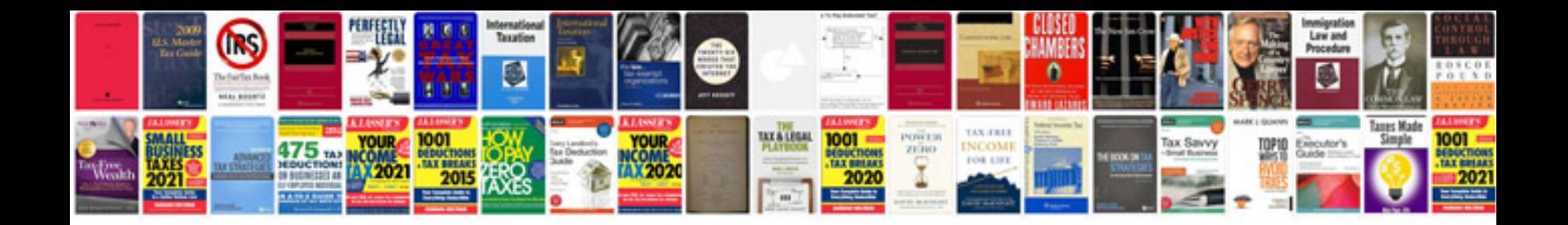

**Audi codes list**

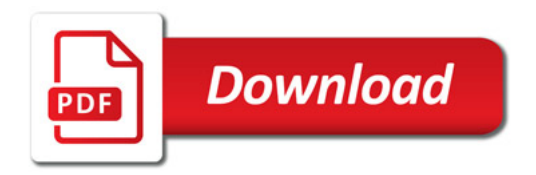

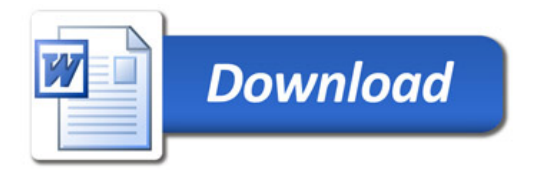